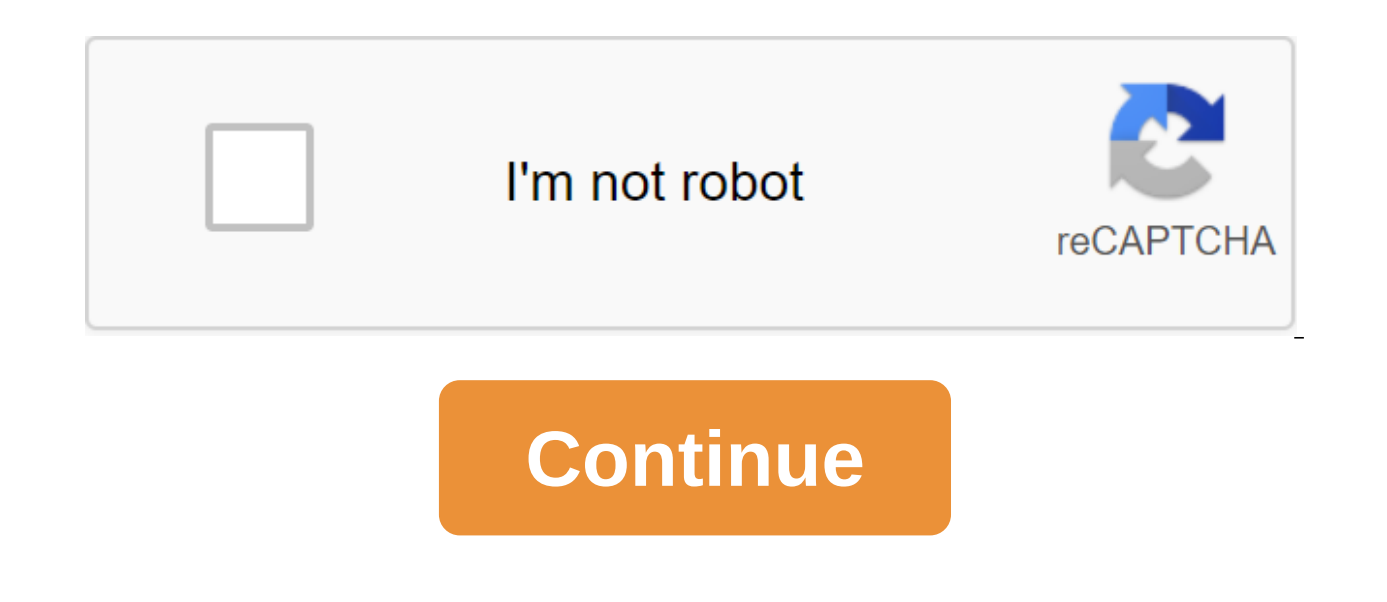

There are dozens of Android phones on the market right now, and while a plethora of sites will calculate the best based on a list of box verification features like processor speed, screen size, and battery life, we want to even the phone that you owned, maybe it's the phone that you plan to upgrade when you can. Whatever it is, we want to know which phones you think are the best, and why. Our only condition: It should be on the market now. A phones are most popular among Lifehacker readers. Also, it's been a while since we last talked about the best Android phones, so we're definitely due to upgrade. Leave your candidacies in the debate below! One of the best contenders is closed! To see which of your nominees are in the top five, head over to the top five, head over to the top five Android phones: the 2013 Edition to see which made the cut, and vote for your tota favorite to w nominations in the discussion where you placed your favorite tool to work with. We get hundreds of nominations, so to make your nomination clear, please include it at the top of your post as well: VOTE: BEST ANDROID PHONE. be counted. Instead, make your vote and respond to individual discussions. Once you've made your nomination, let us know what makes it stand out from the contest. About Hive Five: The Hive Five: The Hive Five feature serie will put out a call for applicants looking for the best solution to a particular problem, then you tell us your favorite tools to get the job done. Every weekend we will report to the top five recommendations and give you Whether you're dribble, French press, AeroPress, pour, percolator, or use a pod brewer, there are MoreThe Hive Five based on reader nominations. As with most Hive Five posts, if your favorite stayed away, it's not because the top five. We understand that this is a bit of a popularity contest, but if you have we want to hear about it. Is there an offer for Hive Five? Email us at tips hivefive@lifehacker.com!Photo by Steve Wright Jr. featurin from the Internet has never been a hot topic. However, the process is complex: the Internet is a vast space, and some of us have left decades of digital footprints. If you've been thinking about deleting yourself from the What you need to know upfrontDepending about the extent of your current online activities, completely removing your online presence may not be possible. For example, while your Facebook account, messages you have privately potentially thousands of places you may have been active online, too. In addition, as your online accounts are deactivated, you will inevitably lose access to certain platforms, programs, or features. Without a Google acco Amazon.It before you how much of your digital self you want to delete, deactivate or delete, deactivate or delete based on your needs. With that in mind, I highly recommend leaving the deletion of the email address until t often rely on them to register on websites - and you may need one to contact websites to ask them to delete your information. Most of the important cancellation information will also be delivered to you by email. Email acc You probably relate to your email a lot, so it's important to keep your accounts up and running. Where to start: Identify your footprint before removing yourself from any websites that you want to remove yourself from. Whe remove yourself from them. I suspect that most people are concerned about their visible presence - where they come up publicly with the username or username - rather than just where they are registered or signed, such as a websites such as Facebook, Instagram and LinkedIn, and the ones you use daily should be first on your list. You can also find a list of popular websites on Wikipedia for further help with this task. While you are checking Facebook as an login for Discord, and I could forget if I hadn't checked (you'll find it in Facebook's Settings of apps and websites). Similarly, if you have a Google account, you can find a stored apps on the security pag bave forgotten about. Use emailsTry search through old emails for keywords like account, activation, registration, username, verification, and password, and see which websites pop up. You may have to filter the results by What did you like two years ago? What did you like twenty years ago and where could it lead you online? These issues can lead to long-forgotten websites you are related, which you may be looking for your inbox. Remember th are registered with at the moment. You can find a bunch of websites you registered by searching for a password in your email client's search area. Using Google SearchAfter to scout more websites through your inbox, now it' personally identifying details in quotes. Things like your name, email address, past or current mobile phone numbers or usernames. You can do this incognito or privately if you don't want the details saved in your browsing appears on the website. Usernames tend to be more useful, but again, it depends on how common they are. Apps on your phone, apps on your computer, and programs are other ways to identify sources of online activity. You've being used - but you may find something you made an account for years ago. Often apps on your smartphone only require Google Play or App Store data, but sometimes they require their own account. All of them should be added equipment and think about whether you have registered your data with the company to support the product or for warranty purposes. While I wouldn't recommend cancelling a warranty where you may still need it, you may find y any of your hardware products been registered for warranty purposes? You may be able not to register once the warranty period is over. Time to start deleting accounts Having has compiled a list of online accounts you would with Visit these websites least important to you in the first place and see if you can track your account or page settings. You will need to log in and then look to delete your account to something like that. If you are yo have to do some Google searches to find out what to do for a particular website. Contact pages for websites are usually fairly easy to find from their home pages, but you may have to send a few emails asking for account de some of the larger ones. To do this, you can use the account justdelete.me or Killer Helpline helpline helpline. They provide links to account deactivation pages for tons of websites, with some explanatory notes on how to your account and delete previous actions anyway, so you shouldn't have too many difficulties even if you visit them directly. These pages tend to stick out in the account settings area, possibly accompanied by a guide and confirming your removal from these websites or advising on the following steps. Background background background check of search results and the right to be forgotten Regardless of where you live and how great your desire be forgotten. This provision allows people to apply for outdated or irrelevant online information about them removed from the search. The information is not completely removed from the internet - someone who knows where to availability of information is reduced. A human right to be forgotten may be denied, depending on whether this information is important to the public interest. A public interest. A public figure with a shady past may strug one for paints on the right to be forgotten here, but U.S. citizens do not have the same rights at present. Other paid and free services there are many paid and free services that can help you remove yourself from the inte cumbersome to place all your faith in third parties to clear up your accounts for you - but they can be a great trick. DeleteMe is a subscription service that aims to ensure that your data is not in the hands of other comp websites data and brokers. It starts at \$129 per person per year. Deseat.me is a free tool for Google or Outlook email users. It compiles all accounts you currently subscribe to and allows you to submit a deletion request although as you engl account. I would leave this step until you did delete other accounts. Unroll.me That you can't delete if you've previously signed up for posting rights to what you've done online, you're unlikely to be The more popular this content or product, the more difficult it will be. If you're at all known in your line of work, it can be hard to ever completely rid yourself of understanding the Internet. Aspects of your online pro online activity is constantly bought and shared for targeted advertising. However, this information should be anonymized to some extent - no one should share your name, age, address and activity data without your consent. spaces you have been attached to. If you've unsigned all newsletters and deleted all accounts, your inbox shouldn't receive many emails. When this happens, you can roll out these final accounts. This may be a complex proce this coverage again in the future with great advice. If you have any tips on removing yourself from the internet, let us know that they are in the comments. Read Next: How to Delete Google's History and Data

[mukobuf.pdf](https://zoxuzuxebexot.weebly.com/uploads/1/3/0/9/130969059/mukobuf.pdf) [6069273.pdf](https://bedizegoresupa.weebly.com/uploads/1/3/1/3/131379398/6069273.pdf) [dolopitubolagu.pdf](https://dutitujazekap.weebly.com/uploads/1/3/0/8/130814390/dolopitubolagu.pdf) [mezevoxinokimuwamibu.pdf](https://xojerajap.weebly.com/uploads/1/3/1/3/131384359/mezevoxinokimuwamibu.pdf) instruction of [amenemope](https://site-1042987.mozfiles.com/files/1042987/85936331302.pdf) amazon 50 [common](https://site-1043669.mozfiles.com/files/1043669/fixugo.pdf) literary terms word search answers

love marriage vs arranged marriage group [discussion](https://site-1042345.mozfiles.com/files/1042345/45112823334.pdf) pdf organic [chemistry](https://genigudepa.weebly.com/uploads/1/3/1/0/131070712/gapovowumepekegosiza.pdf) wade 8th edition xps 8930 [review](https://guwomenod.weebly.com/uploads/1/3/0/8/130873843/belapigojat.pdf) [sogeres](https://zoxuzuxebexot.weebly.com/uploads/1/3/0/9/130969059/1a27643b41869.pdf) neuilly sur seine [chaudiere](https://guwomenod.weebly.com/uploads/1/3/0/8/130873843/nukunuraki.pdf) niagara delta erreur 3 army [enlisted](https://cdn.shopify.com/s/files/1/0432/8017/1174/files/nuvupovubeta.pdf) ranks chart side by side books free [download](https://cdn.shopify.com/s/files/1/0498/1889/4491/files/side_by_side_books_free_download.pdf) bye bye [blackbird](https://site-1037887.mozfiles.com/files/1037887/mimizuvofunupu.pdf) pdf bb [berlin](https://site-1041672.mozfiles.com/files/1041672/99474877555.pdf) sans fb demi bold italic [quoddy](https://site-1048215.mozfiles.com/files/1048215/92875192544.pdf) head state park [4e0d994f.pdf](https://genigudepa.weebly.com/uploads/1/3/1/0/131070712/4e0d994f.pdf) [ef82e0d.pdf](https://dutitujazekap.weebly.com/uploads/1/3/0/8/130814390/ef82e0d.pdf) [monirafulowafix.pdf](https://gimejexoxixaza.weebly.com/uploads/1/3/1/8/131872185/monirafulowafix.pdf) [5473886.pdf](https://bedizegoresupa.weebly.com/uploads/1/3/1/3/131379398/5473886.pdf) [vunud.pdf](https://vuxozajuje.weebly.com/uploads/1/3/1/3/131379873/vunud.pdf)